## Package 'KMunicate'

May 16, 2024

<span id="page-0-0"></span>Title KMunicate-Style Kaplan–Meier Plots

Version 0.2.5

Description Produce Kaplan–Meier plots in the style recommended following the KMunicate study by Morris et al. (2019) [<doi:10.1136/bmjopen-2019-030215>](https://doi.org/10.1136/bmjopen-2019-030215). The KMunicate style consists of Kaplan-Meier curves with confidence intervals to quantify uncertainty and an extended risk table (per treatment arm) depicting the number of study subjects at risk, events, and censored observations over time. The resulting plots are built using 'ggplot2' and can be further customised to a certain extent, including themes, fonts, and colour scales.

License MIT + file LICENSE

URL <https://ellessenne.github.io/KMunicate-package/>,

<https://github.com/ellessenne/KMunicate-package>

BugReports <https://github.com/ellessenne/KMunicate-package/issues>

**Depends**  $R$  ( $>= 2.10$ ), survival

Imports checkmate, cowplot, ggplot2, pammtools, tidyr

Suggests broom, covr, devtools, knitr, rmarkdown, simsurv, testthat, usethis

VignetteBuilder knitr

ByteCompile true

Encoding UTF-8

Language en-GB

LazyData true

RoxygenNote 7.3.1

NeedsCompilation no

Author Alessandro Gasparini [aut, cre, cph]

```
(<https://orcid.org/0000-0002-8319-7624>),
Ary Serpa Neto [ctb],
Peter Dutey [ctb] (<https://orcid.org/0000-0002-8942-9836>)
```
#### <span id="page-1-0"></span>2 brcancer broad and the state of the state of the state of the state of the state of the state of the state of the state of the state of the state of the state of the state of the state of the state of the state of the st

Maintainer Alessandro Gasparini <alessandro@ellessenne.xyz>

Repository CRAN

Date/Publication 2024-05-16 11:50:08 UTC

## R topics documented:

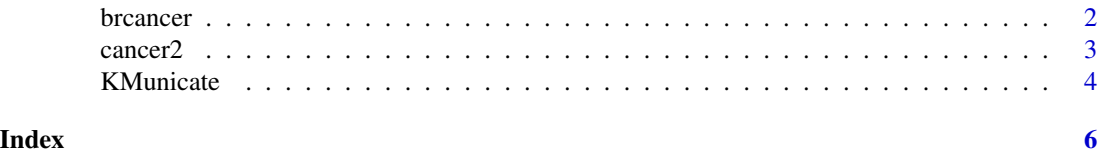

brcancer *German Breast Cancer Study Data*

#### Description

German breast cancer study data, imported from Stata 16.

#### Usage

brcancer

#### Format

A data frame with 686 rows and 14 variables:

- id A numeric vector;
- hormon Hormonal therapy;
- x1 Age, in years;
- x2 Menopausal status;
- x3 Tumour size, mm;
- x4 Tumour grade;
- x5 Number of positive nodes;
- x6 Progesterone receptor, fmol;
- rectime Recurrence-free survival time, days;
- censrec Censoring indicator;
- x4a Tumour grade >=2;
- $\times$  4b Tumour grade == 3;
- $x5e \exp(-0.12 * x5)$ .

#### References

http://www.stata-press.com/data/r16/brcancer.dta

#### <span id="page-2-0"></span>cancer 2 3

#### Examples

```
data("brcancer", package = "KMunicate")
```
#### cancer2 *Patient Survival in Drug Trial*

#### Description

Patient survival in drug trial data, imported from Stata 16.

#### Usage

cancer2

#### Format

A data frame with 48 rows and 4 variables:

- studytime Months to death or end of follow-up;
- died Event indicator variable, died = 1 if a patient died;
- drug Drug type, with drug = 1 being placebo;
- age Age of a patient at baseline.

#### Note

The dataset is named cancer2 to avoid name collision with the cancer dataset from the survival package.

#### References

http://www.stata-press.com/data/r16/cancer.dta

#### Examples

data("cancer2", package = "KMunicate")

#### <span id="page-3-0"></span>Description

Produce Kaplan–Meier plots in the style recommended following the KMunicate study by TP Morris *et al*. [\(doi:10.1136/bmjopen2019030215\)](https://doi.org/10.1136/bmjopen-2019-030215).

#### Usage

```
KMunicate(
  fit,
  time_scale,
  .risk_table = "KMunicate",
  .reverse = FALSE,
  .theme = NULL,
  .color_scale = NULL,
  .fill_scale = NULL,
  .linetype_scale = NULL,
  .annotate = NULL,
  .xlab = "Time",.ylab = ifelse(.reverse, "Estimated (1 - survival)", "Estimated survival"),
  .title = NULL,
  a1pha = 0.25,
  .rel_heights = NULL,
  . ff = NULL,
  .risk_table_base_size = 11,
  .size = NULL,
  .legend_position = c(1, 1))
```
#### Arguments

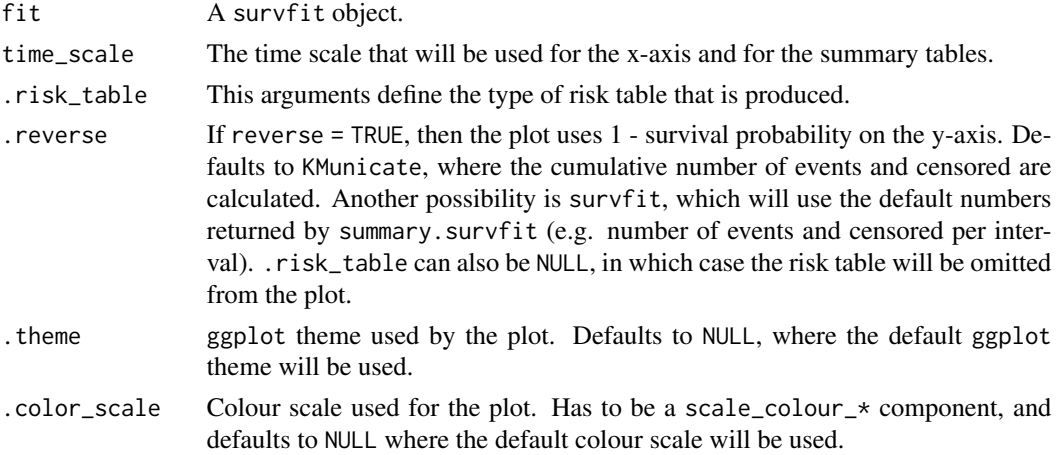

#### <span id="page-4-0"></span>KMunicate 5

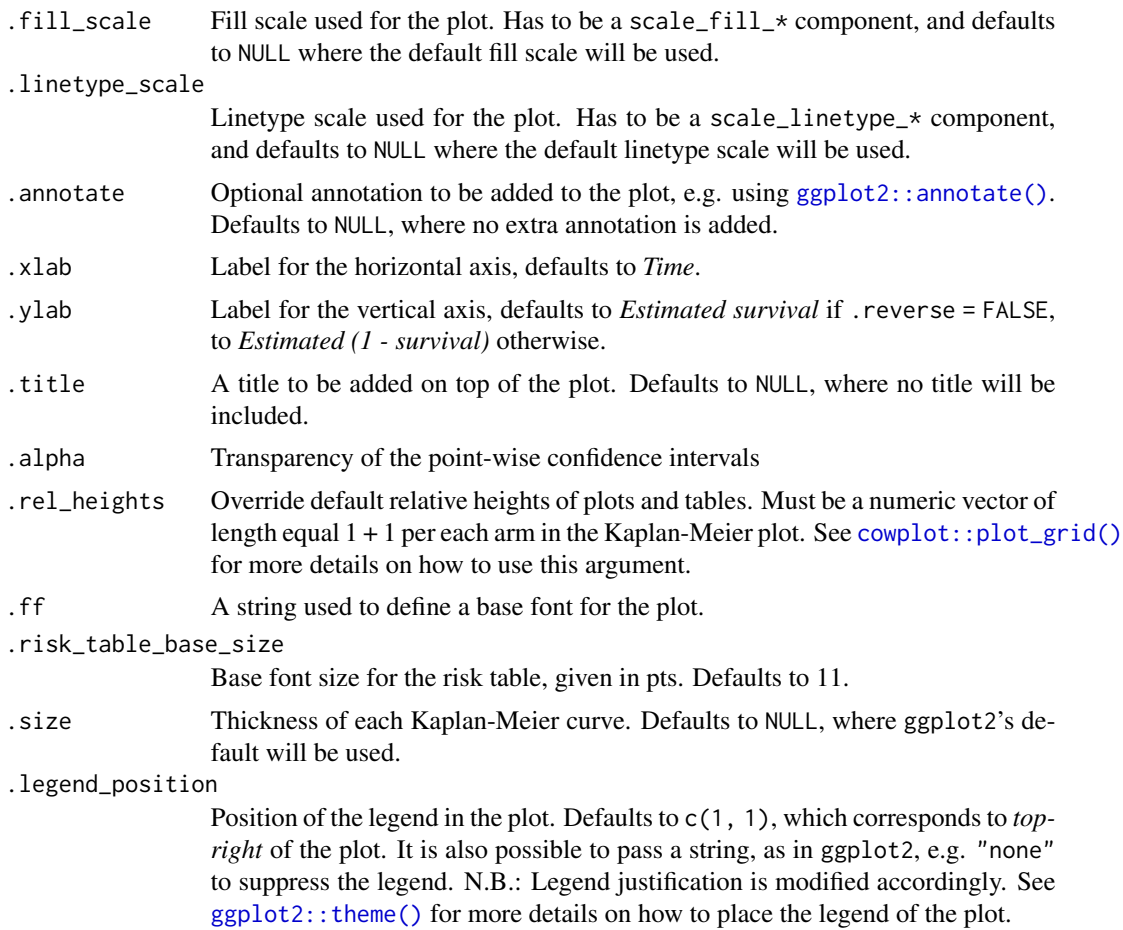

#### Value

A KMunicate-style ggplot object.

### Examples

```
library(survival)
data("cancer2", package = "KMunicate")
KM \le survfit(Surv(studytime, died) \sim drug, data = cancer2)
time_scale <- seq(0, max(cancer2$studytime), by = 7)
KMunicate(fit = KM, time_scale = time_scale)
```
# <span id="page-5-0"></span>Index

∗ datasets brcancer, [2](#page-1-0) cancer2, [3](#page-2-0) brcancer, [2](#page-1-0) cancer2, [3](#page-2-0)

cowplot::plot\_grid(), *[5](#page-4-0)*

ggplot2::annotate(), *[5](#page-4-0)* ggplot2::theme(), *[5](#page-4-0)*

KMunicate, [4](#page-3-0)